## Εισαγωγή στον Αντικειμενοστρεφή Προγραμματισμό – Διάλεξη #9

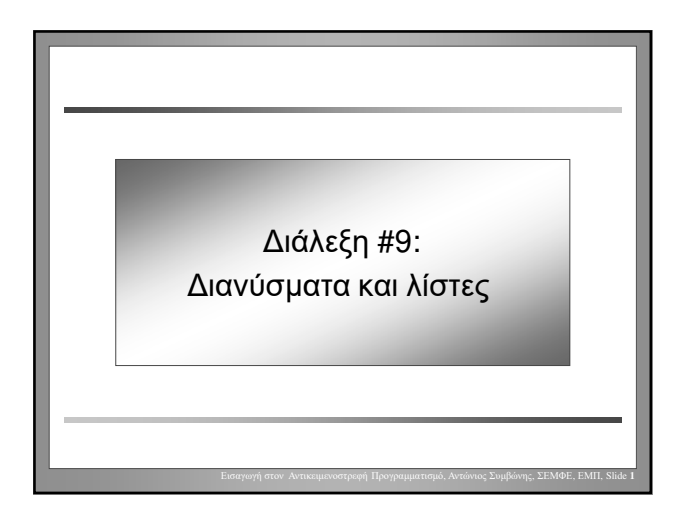

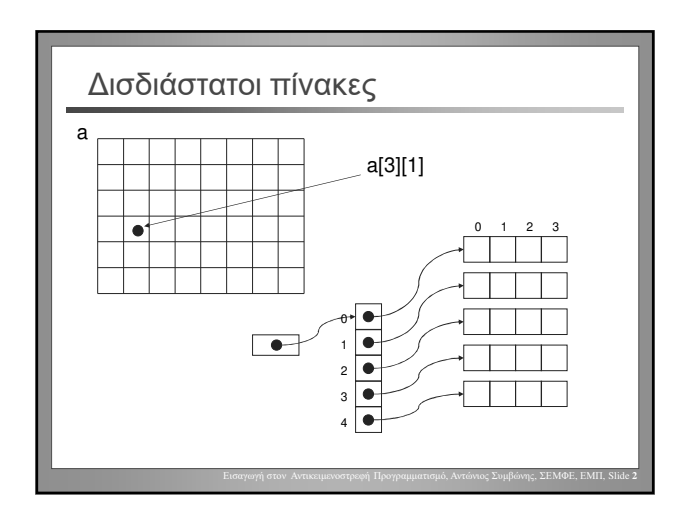

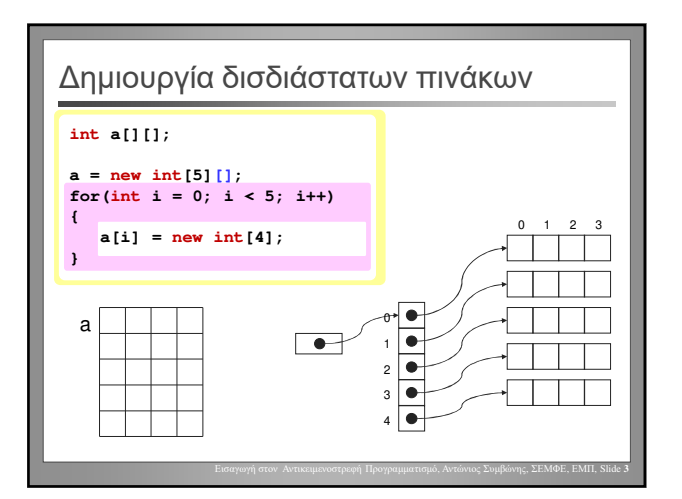

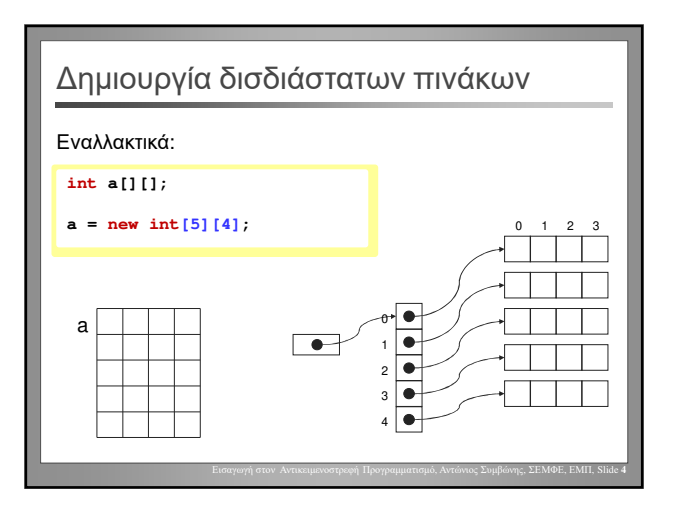

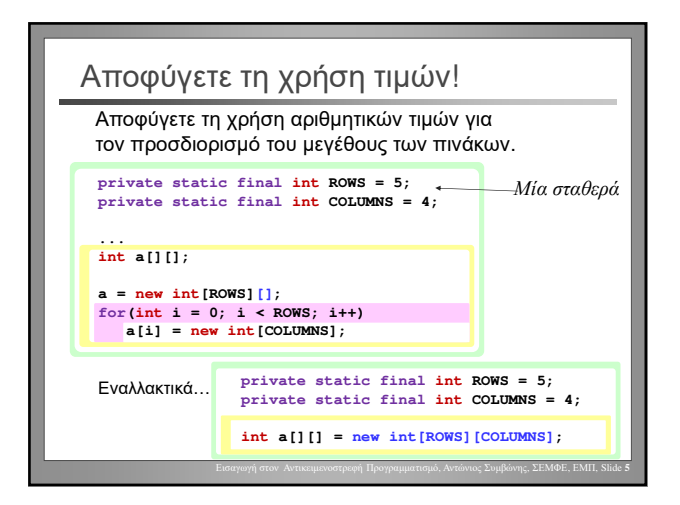

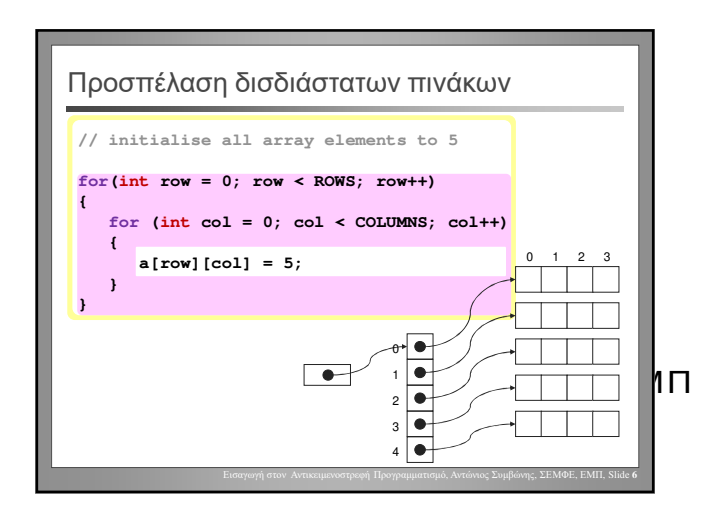

## Εισαγωγή στον Αντικειμενοστρεφή Προγραμματισμό – Διάλεξη #9

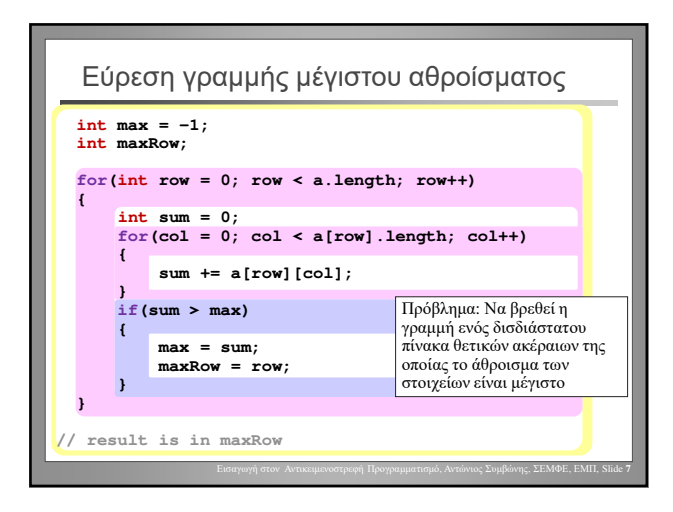

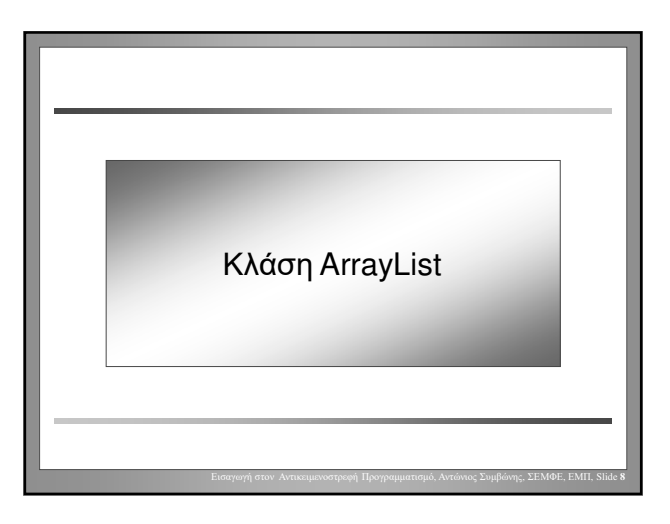

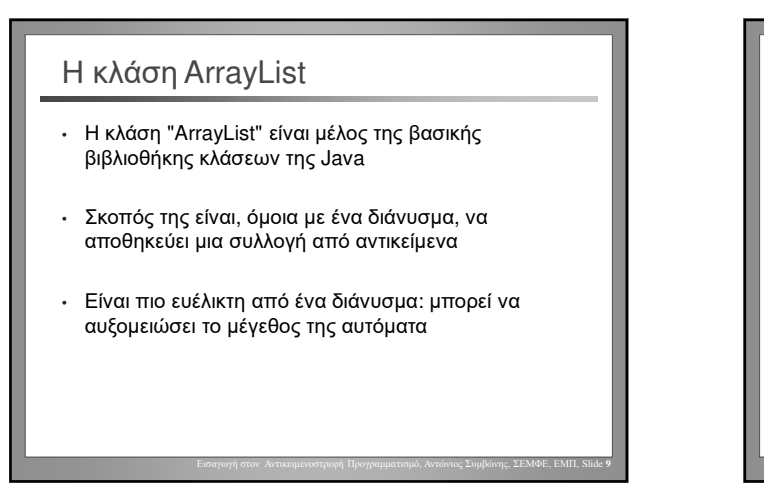

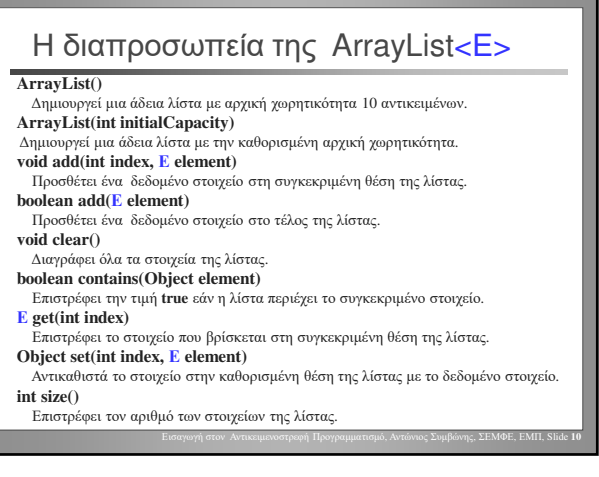

Αντώνιος Συμβώνης, ΣΕΜΦΕ, ΕΜΠ